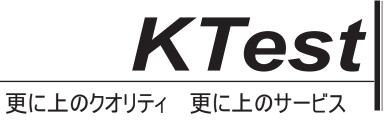

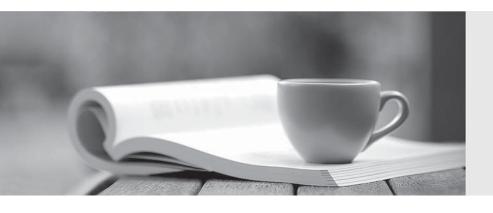

## 問題集

http://www.ktest.jp 1年で無料進級することに提供する **Exam** : JN0-340

Title : Juniper Networks Certified

Internet Associate, J-series

(JNCIA-J)

Version: Demo

| 1. A stateful firewall on a J-series router is applied to which interface?                          |
|----------------------------------------------------------------------------------------------------|
| A. WAN interface                                                                                    |
| B. Trusted interface                                                                                |
| C. Loopback interface                                                                               |
| D. Untrusted interfaace Answer: D                                                                   |
| 2. The built-in service module on a J-series router supports which two service types? (Choose two.) |
| A. NAT                                                                                              |
| B. L2TP                                                                                             |
| C. IPSEC                                                                                            |
| D. SSL VPN<br>Answer:AC                                                                             |
| 3. A J-series router can classify packets using which three methods? (Choose three.)                |
| A. Evil bit                                                                                         |
| B. 802.1P                                                                                           |
| C. IP DSCP                                                                                          |
| D. MLPPP bundle                                                                                     |
| E. Multifield classifier Answer: BCE                                                                |
| 4. Which J-Web menu is used to view the current NAT pools being used on the router?                 |
| A. Monitor -> NAT                                                                                   |
| B. Manage -> NAT                                                                                    |
| C. Diagnose -> NAT                                                                                  |
| D. Configuration -> NAT<br>Answer:A                                                                 |

| 5. Which two statements accurately reflect the operation of a packet filter on a J-series router? (Choose two.)                                                                             |
|----------------------------------------------------------------------------------------------------|
| A. It maintains protocol state                                                                                                    |
| B. It does not maintain protocol state C. It processes packets independently of a particular flow                                                                                           |
| D. It processes packets within the context of a particular flow Answer: BC                                                                                                    |
| 6. When configuring an IPSec tunnel on a J-series router, which two options are required? (Choose two.)                                                                                     |
| A. IKE secret key                                                                                                    |
| B. Encryption algorithm                                                                                                    |
| C. Remote tunnel hostname                                                                                                    |
| D. Remote tunnel endpoint address Answer:AD                                                                                                    |
| 7. The use of NAT can break the operation of protocols which signal dymanic port numbers within the packet flow. Which technology can be used in a NAT configuration to solve this problem? |
| A. Stateful firewall                                                                                                    |
| B. Intrusion detection                                                                                                    |
| C. Port address translation                                                                                                    |
| D. Application layer gateways Answer: D                                                                                                    |
| 8. Which J-series router process is responsible for performing autoinstallation?                                                                                                    |
| A. rpd                                                                                                    |
| B. dhcpd                                                                                                    |
| C. autod                                                                                                    |
| D. slarpd<br>Answer: C                                                                                                    |
| 9. How do you disable the autoinstallation functionality on a J-series router?                                                                                                    |

- A. Return the router to the factory default configuration
- B. Reboot the router using the removable PCMCIA flash
- C. Remove the autoinstallation configuration from the router
- D. Compress the configuration button for more than 5 seconds

Answer: C

- 10. The router is attempting to perform autoinstallation using interface fe-0/0/0, but has had three unsuccessful attempts. What is the next step it performs?
- A. It shuts down all of its interfaces
- B. It activates DHCP in server mode
- C. It waits 30 seconds and then tries again
- D. It reboots itself and attempts autoinstallion again

Answer: B

- 11. You are in the Configuration -> Quick Configuration -> Set Up menu of the J-Web application. Which two fields must be filled in before the router will commit any changes? (Choose two).
- A. Hostname
- B. Root password
- C. DNS name server
- D. Loopback address

Answer:AB

- 12. What is one way to activate the rescue configuration on a J-series router?
- A. Issue the load rescue command
- B. Issue the activate rescue command
- C. Press the rescue button for less than 5 seconds
- D. Press the configuration button for less than 5 seconds

Answer: D

13. Which of the following loads a factory default configuration onto your router if you do not have access to the router CLI?

| A. Press the power button for less than 5 seconds                                                                               |
|----------------------------------------------------------------------------------------------------|
| B. Press the power button for more than 5 seconds                                                                               |
| C. Press the configuration button for less than 5 seconds                                                                       |
| D. Press the configuration button for more than 5 seconds Answer: D                                                             |
| 14. Within the J-Web initial setup wizard, which menu is used to configure community and trap group information for the router? |
| A. Users                                                                                                    |
| B. Set Up                                                                                                    |
| C. SNMP                                                                                                    |
| D. Interfaces Answer: C                                                                                                    |
| 15. Autoinstallation supports which three options for obtaining configuration information? (Choose three.)                      |
| A. ILMI                                                                                                    |
| B. RARP                                                                                                    |
| C. DHCP                                                                                                    |
| D. SNMP                                                                                                    |
| E. SLARP<br>Answer: BCE                                                                                                    |
| 16. Which command configures a minimal SNMP configuration?                                                                      |
| A. edit snmp community juniper                                                                                                  |
| B. set snmp server 10.12.1.1 version 2c                                                                                         |
| C. set snmp community juniper authorization read-only                                                                           |
| D. snmp community juniper authorization read-only Answer: C                                                                     |
| 17. Which CLI command can assist you with configuration syntax?                                                                 |